## Photoshop EXpress Download free Keygen For (LifeTime) Serial Number For PC 2022

Installing Adobe Photoshop and then cracking it is easy and simple. The first step is to download and install the Adobe Photoshop software on your computer. Then, you need to locate the installation.exe file and run it. Once the installation is complete, you need to locate the patch file and copy it to your computer. Once the patch file is copied, you need to run it and follow the instructions on the screen. Once the patching process is complete, you will have a fully functional version of Adobe Photoshop on your computer. To make sure that the software is running properly, you should check the version number to ensure that the crack was successful. And that's it - you have now successfully installed and cracked Adobe Photoshop!

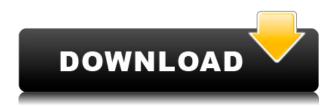

Viddler - Viddler lets you share your own video creations on your website, with your friends, family, coworkers or the world. It's free, secure, and you have zero upload limits! With Viddler, you can easily: Produce cool videos Whatever happens to be on your screen Create live or recorded videos Be a part of the world's largest real-time video editing community Watch and comment on other videos with your friends and foes Create custom tours Share any kind of media with your audience and watch them watch you. Viddler is an easy way to share what's going on in your life. In Windows 8, when your Windows 8 device was first turned on, you would have a 10-second countdown timer of "can you access your files on this device right now?" Well, you can now get rid of that! This update is one of the most requested things from Windows 8 users and was part of what demo'd the ability for Windows Phone 8 users to share Intranet sites. It's the perfect tool for creating graphics for kid's books, t-shirts, posters, websites, banners, newsletters, and so much more. The goal is to help you share your graphic ideas with clients, but there's so much more you can learn from Photoshop fundamentals. Watch the embedded video tutorial to get started in your favorite photo editing software! Truth be told, it's a pain to wear a device with a cover on it to take a picture, but no one has ever even come close to offering a solution for this problem. Enter Cover Crack, a jailbreak tweak that turns every application you open, including downloaded apps, into something that looks like a physical cover. This looks awesome, but it might solve your problem, which is nice!

## Photoshop EXpress Download Licence Key Product Key Full X64 2023

No matter what version of Photoshop you choose to get, you can create layers that group objects.

You can establish a hierarchy, meaning that you can organize objects in such a way that you can go back to group layers from one to many. You can create this hierarchy within a layer and then move the groups as you wish so that you can create a set of layers that are easy to start editing or arrange them in a given order. Group layers are the basis for designing and building your pages. This group of layers will have a lower opacity. If you want one of the layers in the group to have its opacity changed, simply click on the layer you wish to change and click the visibility option. Meet Adobe LiveCycle MX. This innovative prospector for the Web includes a variety of document-handling features, such as live web servers and a comprehensive workflow for designing, creating, and distributing multitouch-enabled Web sites. It is quite simple to drag content to the group layer. Select the content that you would like to add and press the Control key, and you can drag the content to the appropriate position in the group. Within a group layer, you can create compound paths. Start by dragging the marquee tool directly to an object you wish to manipulate. Then hold down the Control key and drag the marquee tool up to the starting point of the path. Release the Control key and release the mouse button to create a compound path. The paint tools include the rectangle and line. Use the line tool to create a closed curve. Start by drawing a point, then draw from that point a line and drag it wherever you wish. Rather than a curve, you can draw a polygon. Select the polygon tool (Shift+R) or click in the canvas and drag it. Use the Graphical Lasso to create a rectangular shape from the area you wish to select. Use the free-form tool to create shapes. e3d0a04c9c

## Photoshop Express Serial Number Full Torrent For PC [32|64bit] 2023

Manipulating images with the Adjustment layers While eliminating sections of an image is easy, moving them around is difficult. For example, you can't crop or move around the way you can with layers. You can create Adjustment layers that make your image adjustments and features easier to create and move around. You can adjust the contrast of an entire image, make it softer or grainier, add a tint, or change the exposure. You can also make adjustments to the entire image. You can immediately see how the image will look and apply changes to it. Photoshop is a software that is widely used by many designers for creating design elements and graphics. In this book, you'll learn to create graphics and web pages, use Photoshop to edit photographs and create artwork with art brushes. You can also use Photoshop to create graphics for print. Creating the perfect button design Using Photoshop is a great way to make custom buttons for your website. To add custom buttons to your site, open the Photoshop window and go to the File menu. Then choose Photoshop Elements > Button > Create Custom Button. The easiest way to create a button design is to change the size of the button. When you select the style you want, the button will automatically change. The color and background of the button will also change. You can choose to make a unique button or one with a unique style. We, at The Tech Spot, are committed towards providing best possible knowledge of the Photoshop to our readers. We offer the best possible technical advice regarding various issues like editing photos, graphics, and video. We are a Photoshop technical support team that provides quick and instant support for several issues in the software.

canvas photoshop brushes free download confetti photoshop brushes free download coconut tree photoshop brushes free download cloud photoshop brushes free download custom photoshop brushes free download cool photoshop brushes free download cs6 photoshop brushes free download cloud effect photoshop brushes free download photoshop brushes butterfly free download tie dye photoshop brushes free download

Easel, now powered by Google, is meant for creating high-quality websites for the web and mobile platforms. The drag-and-drop features mean installing is a breeze. And to help people get started, Adobe has also updated its Image Maker feature. Adobe Photoshop One (PSO) is an ambitious update that brings the best clarity to a host of features. It incorporates style layers and multiple selection to make selections easier and faster, an in-image crop tool, repair and adjustments, options for saving graphically accurate prints and adjustments, and more. Photoshop 5.0 (PS5) is part of the Creative Cloud suite and adds Photoshop's powerful programming tools, and new features like: a redesigned interface, lens correction tools, high-speed, multi-threaded processing, and more. New features also include new features in the Vector Group Features and other tools. Adobe Photoshop Elements 2020 (PSE) delivers a complete arsenal of power to your editing and creative needs. It allows you to crop, add more layers, and create faster corrections right on your photos, paintings, and collages. The organizing workspace allows you to keep sets of related images together, and it includes Area and Shape tools. All these tools and features make PSE the best all-around image organizing and editing tool available. Photoshop, for Windows, has been updated to now allow for simultaneous editing. This feature means that multiple people can work on the same document at the same time. It's easily the best of the Painter and Illustrator equivalents.

The new Photoshop CC (2019, Release 14) and Photoshop Lightroom (2019, Release 14) apps include a set of tools that accelerate the complete editing workflow. With some of these tools, there's no need to launch any other apps - just pick up where you left off, whether you're working on photos, videos, or other media. Additionally, you'll find powerful tools for enhancing 3D and 4K video, mobile editing, and creative ways to transform and share your images. You can now use some of these tools for 3D and 4K video editing. There are three new 3D and 4K editing modes: 60 frames per second for the highest detail], 60 fps for high-quality video with minimal blur, and 30 fps for steadier video with the best performance. When you enhance and reconstruct an image, sometimes it can create sharp diagonal artifacts that are unwanted. In the past, you used to have to manually fix this a long time and get it perfect. Now, Photoshop can recognize this problem and automatically remove these artifacts. The new feature is called Keep It Simple: Fix Speckles and it is available in Photoshop CC (2019, Release 14) and Photoshop Lightroom CC (2019, Release 14). Practically everything can be achieved using the basic tools (like crop, sharpen, exposure, etc.), but you will probably need to invest in some extra training and go through some books in order to really master them. Adobe Photoshop has evolved since Photoshop 3, offering many new features for advanced photographers and designers. In this book, you'll learn about these under-the-hood features as well as useful subtle tools. You'll see what size prints can be created with different settings, and see how to mix print sizes to create unique looks and print quality. Finally, you'll explore the variety of editing tools and see how to use them in creative ways.

https://soundcloud.com/defgdjzajakul/code-produit-origin-sims-4-crack-27
https://soundcloud.com/fariricerv1983/revit-2012-crack-xforce-keygenepub
https://soundcloud.com/hrrysmira6/nvidia-physx-7-download-medal-of-honor-airborne
https://soundcloud.com/keefetelek8/blackberry-smart-tool-v1001089-louisse-editionrar
https://soundcloud.com/sanelygracjaz/age-of-empires-3-asian-dynasties-crack-103-13
https://soundcloud.com/hegsundprofin1973/solucionario-analisis-de-estructuras-mccormac-rapidshar

https://soundcloud.com/opojtriyaa/gtr-fia-gt-racing-game-license-key

https://soundcloud.com/viktor997yudin/courselab-27rar

https://soundcloud.com/fechivolkjets1973/the-teaching-profession-book-by-puritabilbao

https://soundcloud.com/guivorsuca 1988/microsoft-office-collection-2003 2007 2010 2013 2016-pre-cracked

https://soundcloud.com/farahiszczem/download-windows-7-mini-iso-700-mb-14

https://soundcloud.com/gamenizenskig/dvd-800-navi-maps-torrent

 $\underline{https://soundcloud.com/tankalili1981/wondershare-pdfelement-pro-745-crack}$ 

https://soundcloud.com/leaztamamas1987/ample-sound-310-crack-free-download

An important cause of frustration at work or school is looking through files and finding images that need a resize or change to a new aspect ratio. Now there is a handy way to do this, with the new tool Resample. Resample lets you take any current image and change its dimensions with a new resolution. You can also work at the same time as you're resizing. Resample gives you the ability to recast dimensions, change aspect ratios, apply special effects, and make image adjustments. It can be used on a single layer or several. To use it, select any layer (or, if there is not any, select the entire document) and press Resample. You can also use the resize and reshape buttons in the Tools panel to create the new dimensions. When looking at Photoshop's industry-leading quality management features, we might see Samsung's EMUI X on the Galaxy S9 as a newcomer to Photoshop and the new 5.0 AP pipelines. Photo editing and management is a feature that could put Samsung phones on the map even more than selfies and videos. Gradient mapping is one of

Photoshop's most powerful tools for image correction and enhancement. It solves the problem of how to smooth a stain, or create the kind of pleasing transition between two images that is difficult to pull off with other correction tools. Photoshop's gradient tool also easily creates subtle 3D effects. One of a designer's most-used and powerful tools. Adobe will also bring to macOS the Photoshop Document panel, which serves as a template for other Photoshop applications. So, if you are a graphic designer who uses other applications for photo editing, in the future you will be able to make your design changes on a Photoshop Document, then open them up in other applications to continue the editing process in a multi-step workflow. At the same time that you are hearing this, you might also be hearing the news that Adobe is bringing that same Photoshop Document panel to Windows and Mac, so your design workflow will remain the same no matter which platform you use.

https://nakvartire.com/wp-content/uploads/2023/01/jesstar.pdf

 $\underline{https://www.psygo.it/wp\text{-}content/uploads/2023/01/Text\text{-}Effect\text{-}Photoshop\text{-}Action\text{-}Free\text{-}Download\text{-}VERI}}\\ \underline{FIED.pdf}$ 

https://www.blomiky.com/About

http://rootwordsmusic.com/2023/01/02/download-photoshop-pro-apk-best/

 $\frac{https://www.grenobletrail.fr/wp-content/uploads/2023/01/Gold-Texture-Photoshop-Download-BETTE}{R.pdf}$ 

 $\underline{https://niceclipart.com/wp\text{-}content/uploads/2023/01/Photoshop\text{-}2022\text{-}Version\text{-}2302\text{-}Patch\text{-}With\text{-}Serial-}{}$ 

Key-License-Keygen-lifetimE-patch-2023.pdf

https://samtoysreviews.com/wp-content/uploads/2023/01/dentam.pdf

 $\underline{https://shirleyswarehouse.com/wp-content/uploads/2023/01/Adobe-Photoshop-Free-Download-90-EXCLUSIVE.pdf}$ 

https://www.sudansupermarket.com/adobe-photoshop-2021-activation-code-mac-win-latest-version-2021/

http://www.sweethomeslondon.com/?p=188680

https://wasshygiene.com/adobe-photoshop-cs3-download-free-keygen-full-version-x32-64-latest-relea se-2023/

https://xtc-hair.com/download-photoshop-2020-macbook-verified/

https://kulturbon.de/wp-content/uploads/2023/01/catedel.pdf

http://agrit.net/wp-content/uploads/2023/01/emmyfle.pdf

https://btr-pen.com/wp-content/uploads/2023/01/ellehar.pdf

https://blackvisionnetwork.org/wp-content/uploads/2023/01/Download\_free\_Photoshop\_2022\_Version

2341 Activation Key License Code Keygen 2023.pdf

https://colaboratorio.net/wp-content/uploads/2023/01/verpeit.pdf

 $\underline{https://mcchristianacademy.org/2023/01/02/realistic-watercolor-brushes-photoshop-free-download-verified/}$ 

 $\underline{https://www.cooks.am/wp-content/uploads/2023/01/Photoshop-2015-Software-Download-VERIFIED.p. \underline{df}$ 

 $\frac{https://ozqd77.n3cdn1.secureserver.net/wp-content/uploads/2023/01/Adobe-Photoshop-CC-Activation-Key-lAtest-release-2023.pdf?time=1672688730$ 

https://futcoinsshop.ru/photoshop-express-download-product-key-x32-64-latest-update-2022/

 $\frac{http://moonreaderman.com/adobe-photoshop-2022-version-23-0-2-download-free-with-keygen-macwin-x64-lifetime-release-2022/$ 

http://agrit.net/2023/01/photoshop-2021-version-22-0-0-serial-number-for-pc-x64-2023/

https://theferosempire.com/wp-content/uploads/2023/01/emyber.pdf

https://www.mjeeb.com/adobe-photoshop-2022-keygen-windows-2022/

 ${\color{blue} https://local choose.com/wp-content/uploads/2023/01/Download-free-Adobe-Photoshop-CC-2019-Serial-Number-Full-Torrent-Serial-Key-Windows-1011-x.pdf}$ 

 $\underline{https://revitiq.com/wp-content/uploads/2023/01/Free-Download-Adobe-Photoshop-For-Pc-Windows-7-EXCLUSIVE.pdf}$ 

https://seo-focus.com/wp-content/uploads/2023/01/fityale.pdf

https://edebiseyler.com/photoshop-glitch-action-free-download-verified/

https://nelsonescobar.site/adobe-photoshop-2021-version-22-5-1-download-crack-windows-2022/

http://pontucasacuba.com/?p=18545

https://rei-pa.com/adobe-photoshop-free-download-in-windows-10-better/

https://broadcastking.com/photoshop-banner-shapes-download-hot/

 $\underline{https://www.scoutgambia.org/download-free-adobe-photoshop-cc-2018-version-19-serial-number-full-torrent-64-bits-new-2022/$ 

 $\underline{https://sarabhumi.com/photoshop-cc-2015-version-17-download-with-license-code-activation-key-64-bits-2023/$ 

 $\frac{https://www.club-devigo.fr/wp-content/uploads/Adobe-Photoshop-Free-Software-Download-For-Windows-7-EXCLUSIVE.pdf$ 

https://ku6.nl/wp-content/uploads/2023/01/eugtash.pdf

https://alaediin.com/wp-content/uploads/2023/01/martbrye.pdf

http://medlifecareer.com/?p=25843

https://ayusya.in/wp-content/uploads/Photoshop-Metallic-Text-Styles-Free-Download-FREE.pdf

With Adobe Creative Cloud for mobile devices, users now have editing software that matches the same front-end experience on any device. In addition to a brand new design, Photoshop and Lightroom mobile clients are continuously updated with new features, from the ability to mark up photo specs and edit titles to enhancing the content-editing experience to new features like the ability to access previously exported PNG or JPG versions of images. Through the improvements to Lightroom, users can sync and edit their images directly from the browser, helping to make the photography experience even more intuitive and seamless. This refinement to the web version of Lightroom mobile enables photographers to view and edit their pictures from any internet-enabled device. In addition, Adobe Sensei AI powered features, on which Photoshop depends, means that the features have improved as the photography industry has become more demanding. One-tap editing allows users to quickly access the tools they use most often, such as white balance, exposure, color temperature and saturation without leaving the image. Photoshop now has a feature to easily combine original images with different strengths of black and white. Those images that work well in black and white can now benefit from more creativity. For example, corel's painterly pixar effects are now available in Photoshop. Other snap to changes, such as moving an object, will now create new layers that automatically expand where needed.